## SAP ABAP table RN2 APPLFORMAT\_HELP {For F4 on Formats (with F4IF\_INT\_TABLE\_VALUE\_REQUEST)}

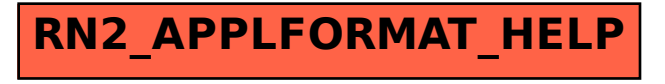